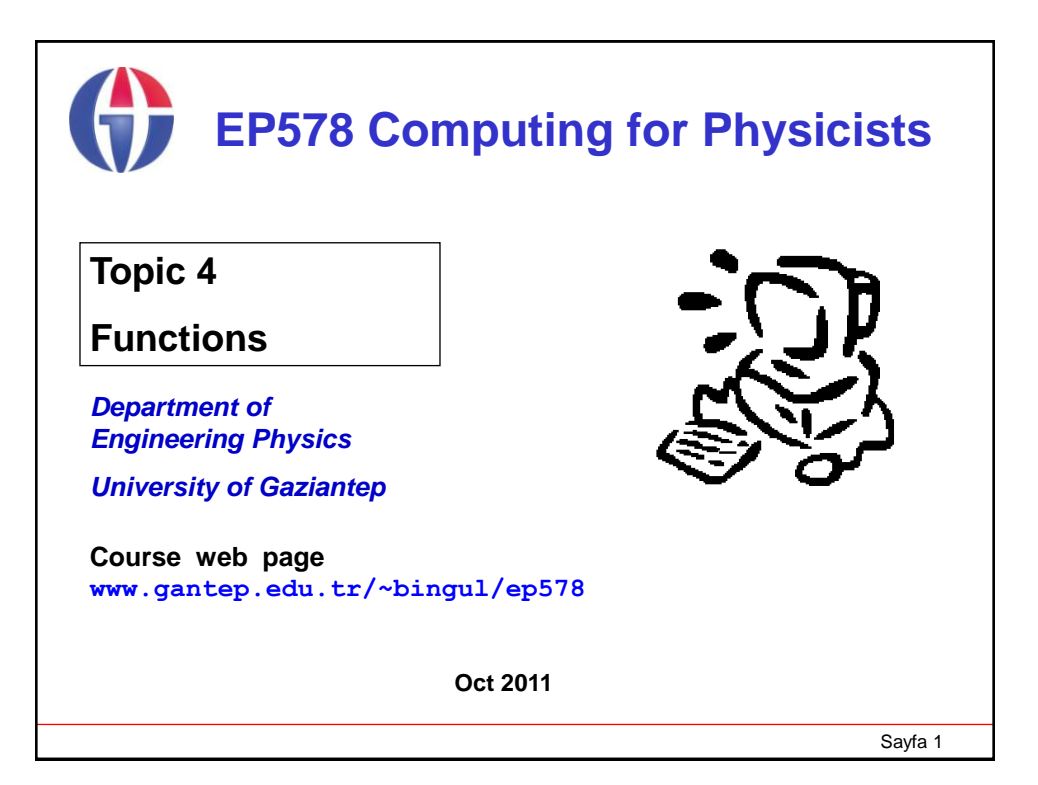

# Sayfa 2 **1. Introduction** This lecture covers the following topics: • Function Concept • Defining & Using Functions • **void** Functions • Arguments passed by value and by reference • Default Parameters • Overloading Functions (Polymorphism) • Macro Functions • Examples

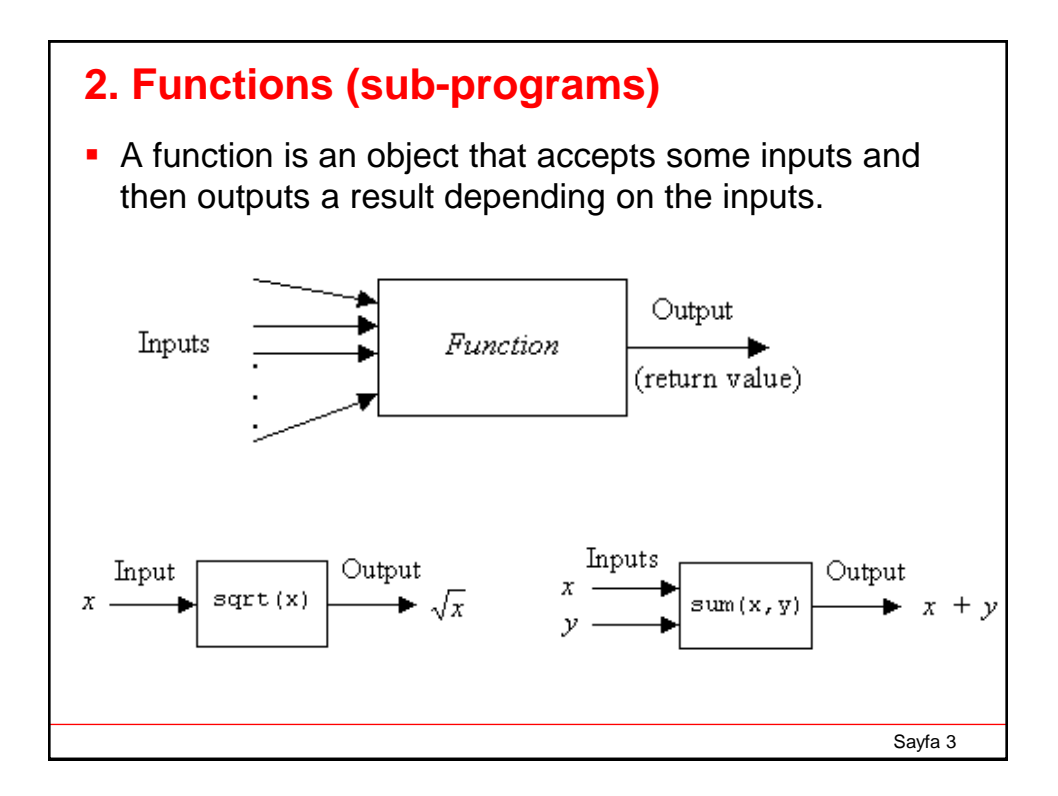

#### **3. Defining and Using Functions** General form of a function declearation **Example function to compute the area of a triangle** *type* **name(parameter 1, parameter2, ...){ ...** *statements* **... } double area(double base, double height) { double ar; ar = base \* height / 2.0; return ar; }**

```
Sayfa 5
#include <iostream>
using namespace std;
double area(double base, double height)
{
   double ar;
   ar = base * height / 2.0;
   return ar;
}
int main()
{
 double a, b = 3.0, h = 4.0;
 a = area(b, h);
 cout << "area = " << a << endl;
  return 0;
}
                              area = 6
```

```
Sayfa 6
#include <iostream>
using namespace std;
// function prototype (fonksiyon örneği veya kalıbı)
double area(double, double);
int main(){
  double a , b = 3.0 ,h = 4.0;
 a = area(b, h); // function call
 cout << "area = " << a << endl;
 return 0;
}
// Function decleration
double area(double base, double height){
  double ar;
  ar = base * height / 2.0;
  return ar;
}
                              area = 6
```
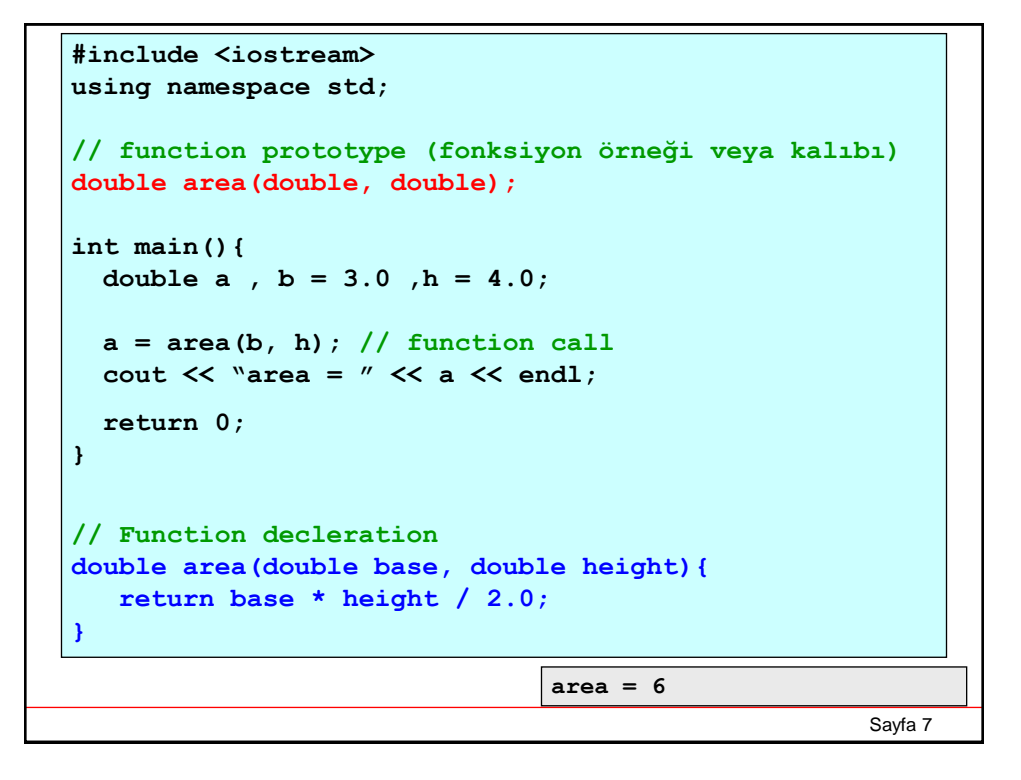

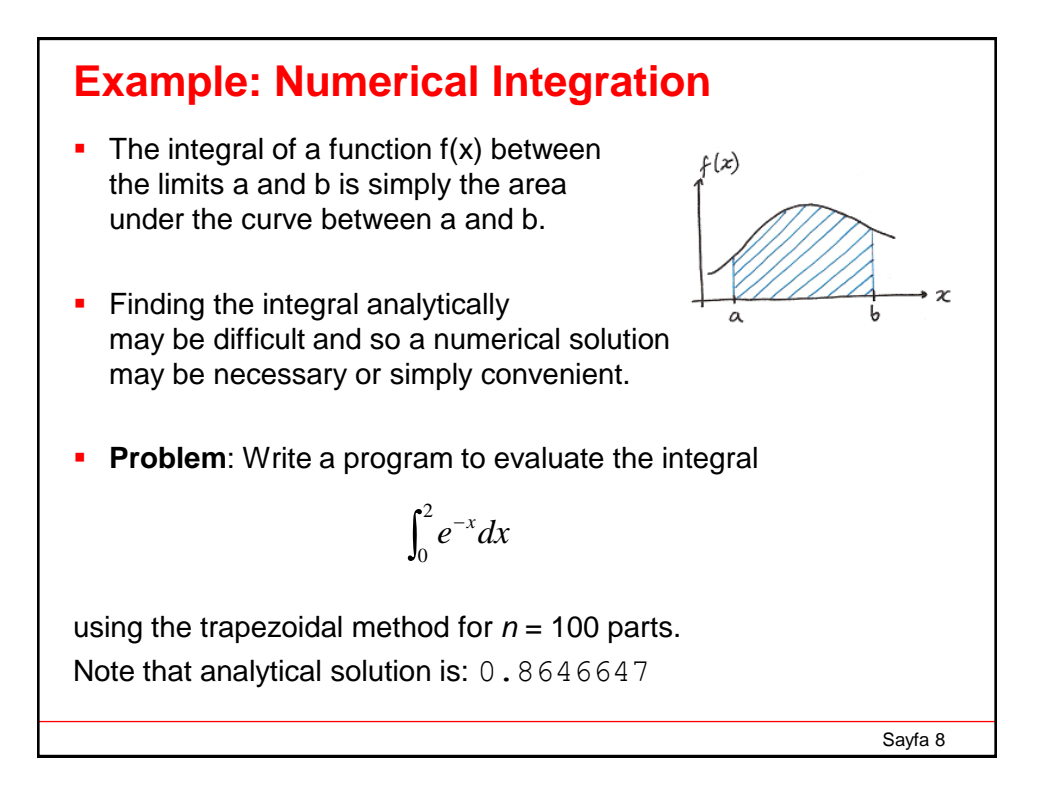

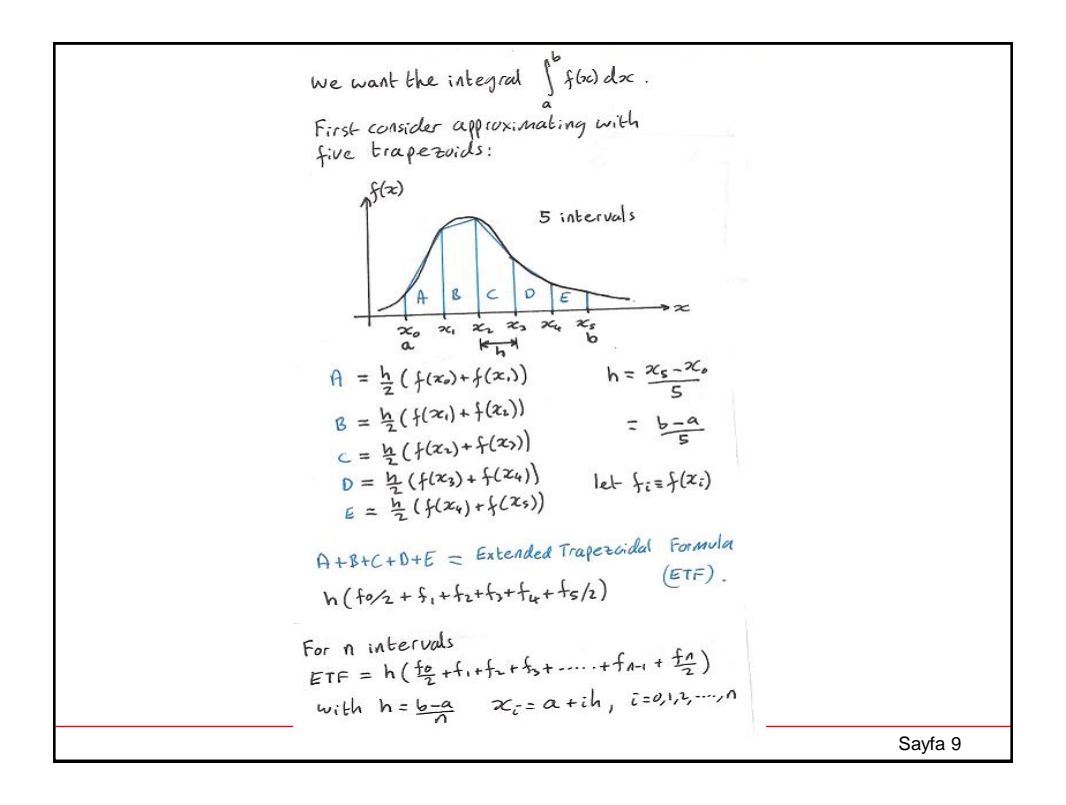

```
Sayfa 10
// Numerical integration via the Extended Trapezoidal Formula (ETF)
#include <cmath>
#include <iostream>
using namespace std;
// integrant function
double f(double x) {
 double y = exp(-x);
 return y;
}
int main() {
 const int n=100;
 const double a=0.0, b=2.0;
 const double h = (b-a)/n;
 double etf = (f(a)+f(b))/2;
 for (int i=1; i<n; i++){
   etf += f(a+i*h);
 }
 etf *= h;
 cout.precision(7);
 cout << "The integral = " << etf << endl;
} The integral = 0.8646935
```

```
Sayfa 11
// Numerical integration via the Extended Trapezoidal Formula (ETF)
#include <cmath>
#include <iostream>
using namespace std;
// integrant function
double f(double x) {
  double y = exp(-x);
  return y;
}
// integrate function
double integrate(double a, double b){
 const int n = 100;
  const double h = (b-a)/n;
 double etf = (f(a)+f(b))/2;
 for (int i=1; i<n; i++)
   etf += f(a+i*h);
  etf *= h;
  return etf;
}
int main() {
 double i = integrate(0.0, 2.0); // function call
  cout.precision(7);
  cout << "The integral = " << i <\sqrt{\text{The integral}} = 0.8646935
}
```
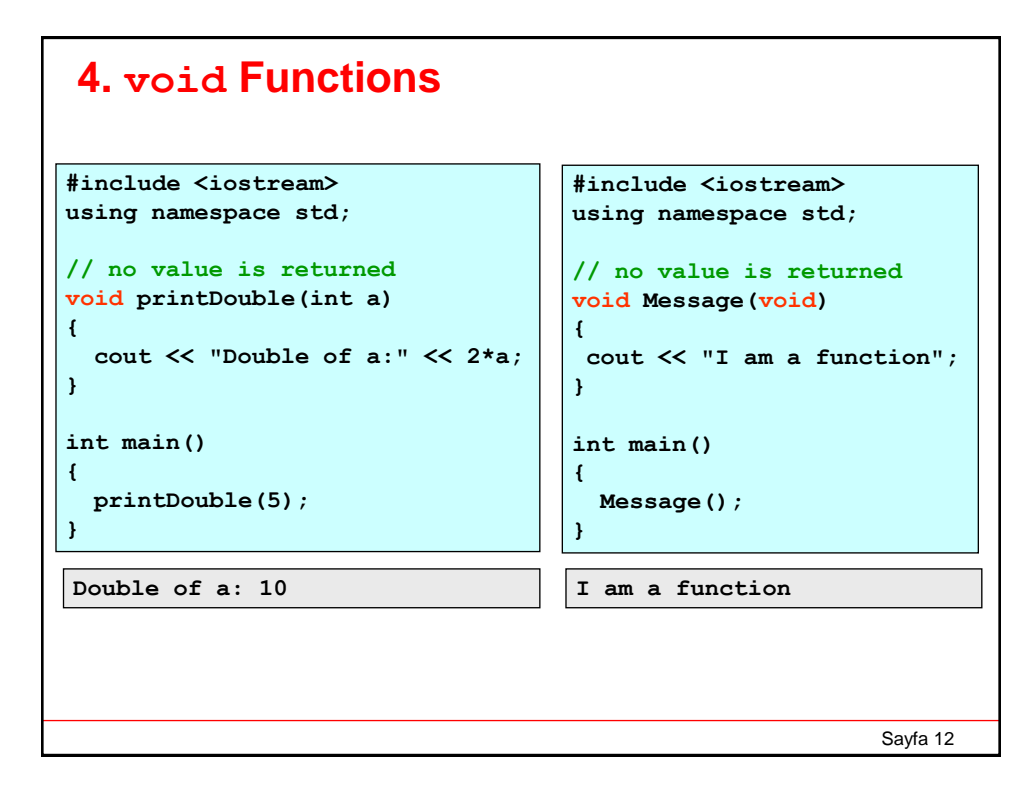

## **5. Arguments pass by value & pass by ref.**

```
Sayfa 13
#include <iostream>
using namespace std;
// arg. Pass by value
void Decrease(int a, int b){
  a--;
  b--;
}
int main()
{
 int x = 3, y = 8;
 cout << x << " " << y << endl;
 Decrease(x, y);
  cout << x << " " << y << endl;
}
                                     #include <iostream>
                                     using namespace std;
                                     // arg. Pass by reference
                                     void Decrease(int& a, int& b){
                                       a--;
                                       b--;
                                     }
                                    int main()
                                     {
                                      int x=3, y=8;
                                      cout << x << " " << y << endl; 
                                      Decrease(x,y);
                                      cout << x << " " << y << endl; 
                                     }
3 8
3 8
                                     3 8
                                     2 7
```

```
Sayfa 14
#include <iostream>
using namespace std;
void Convert(float, int& ,float&);
int main()
{
 float rx, x = 3.2;
 int ix;
 Convert(x, ix, rx);
 cout << " x = " << x << endl;
 cout << " ix= " << ix << endl;
 cout << " rx= " << rx << endl;
}
void Convert(float num, int& ip, float& rp)
{
 ip = num;
 rp = num - int(num);
}
```
### **6. Default Arguments**

C++ allows a function to have a variable number of arguments. Consider the second order polynomial function:  $a + bx + cx^2$ 

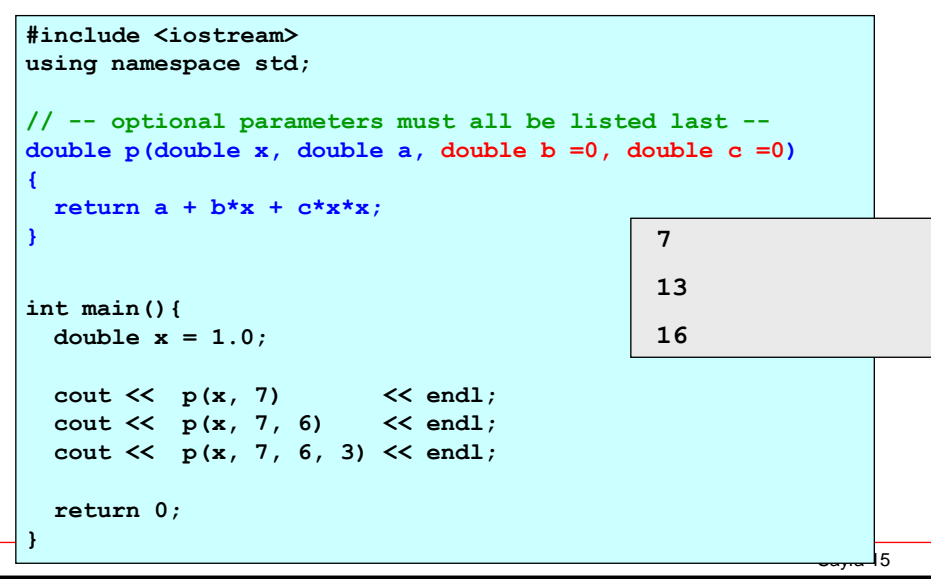

#### **Example: Newton-Raphson Method for f(x)=0** For a function  $f(x)$ , we can find the root satisfying  $f(x)=0$  iteratively: *f x*  $(x_i)$  $x_{i+1} = x_i$ *i*  $i_{i+1} - x_i$   $\frac{1}{f'(x_i)}$ 1  $'(x_i)$ *i* where  $x_0$  is the initial root estimate  $E = f(x) / f'(x)$  is the error estimate Iterations are terminated when *E* < 'predefined tolerance' **Problem:** Write a program to evaluate the root of the function:  $f(x) = x^2 - e^{-x} = 0$  $0.5$ Note that there is no analytical solution!  $-0.5$  $\frac{1}{2}$ fa 16  $\theta$  $\,0.5$  $\overline{1}$ 1.5

```
\overline{\phantom{a}} 17
// Finding the root of the equation f(x) = x*x - exp(-x)=0
#include <cmath>
#include <iostream>
using namespace std;
double f(double x) { // the function
  double y = x*x - exp(-x);
  return y;
}
double d(double x){ // the derivative
  return 2*x+exp(-x);
}
double findRoot(double x=1.0){ // the root finder
  while(1){
     double err = f(x) / d(x);
     x = x - err;
     if( fabs(err)<1.e-6 ) break;
 }
 return x;
}
int main() {
  cout << findRoot() << endl; // function call
}
```
### **7. Overloading Functions (Polymorphism)**

```
\frac{1}{18}#include <iostream>
using namespace std;
int topla(int x, int y){ 
   return x + y; 
}
int topla(int x, int y, int z){
  return x + y + z;
}
double topla(double x, double y){
 return x + y; 
}
int main(){
  cout <<"topla(9,7) = " << topla(9, 7) << endl;
  \text{cut} \ll \text{topla}(3,6,2) = " \ll \text{topla}(3, 6, 2) \ll \text{endl};cout <<"topla(3.1,4.7)= " << topla(3.1, 4.7) << endl;
  return 0;
}
                                             topla(9,7) = 17
                                             topla(3,6,2) = 11
                                             topla(3.1,4.7)= 7.8
```

```
8. Macro Functions
A macro function, which is actually not a function, is defined by using 
#define preprocessor command. 
The following macro function definitions are valid in C/C++:
   #define square(x) (x)*(x)
   #define hypotenus(x,y) sqrt((x)*(x)+(y)*(y))
   #define delta(a,b,c) ((b)*(b)-4*(a)*(c))
   #define max(a,b) ((a>b) ? a:b)
```

```
\overline{\phantom{0}}// Finding Pythagorian Triples
#include <iostream>
#include <cmath>
using namespace std;
// macro function definition
#define hypotenus(x,y) sqrt((x)*(x) + (y)*(y))
// symbolic constant definition
#define N 50
int main (){
 int a, b, c;
  cout << "Pythagorean Triples less than N = 50" << endl;
 for (a=1; a<=N; a++)
 for (b=a; b<=N; b++)
  for (c=1; c<=N; c++)
      if( c == hypotenus(a,b) )
          cout << "("
               << a << ", " << b << ", " << c
               << ")" << endl;
  return 0;
}
```
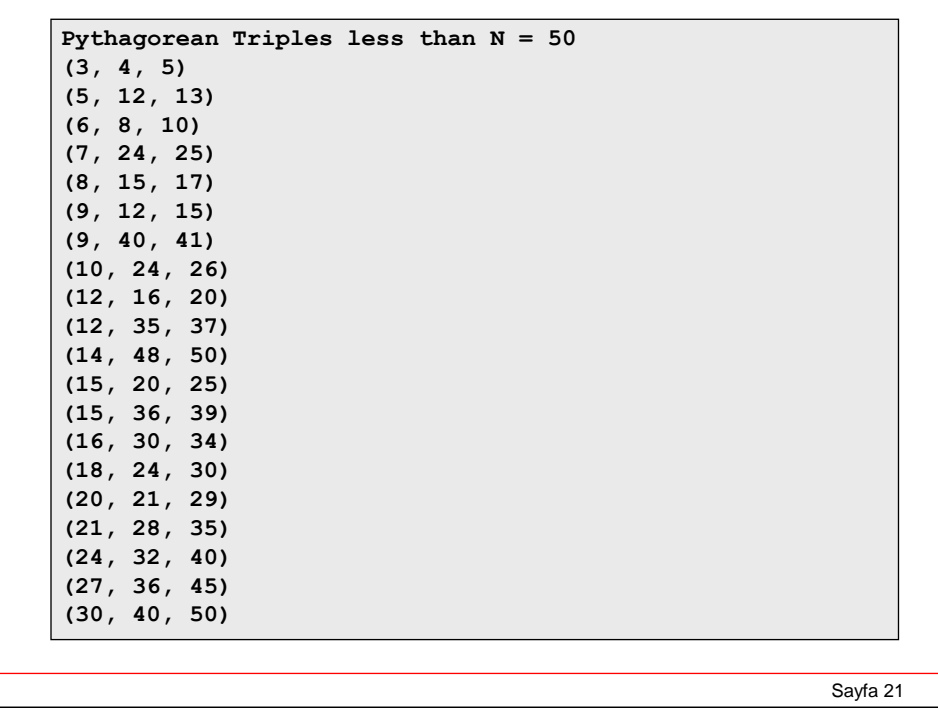

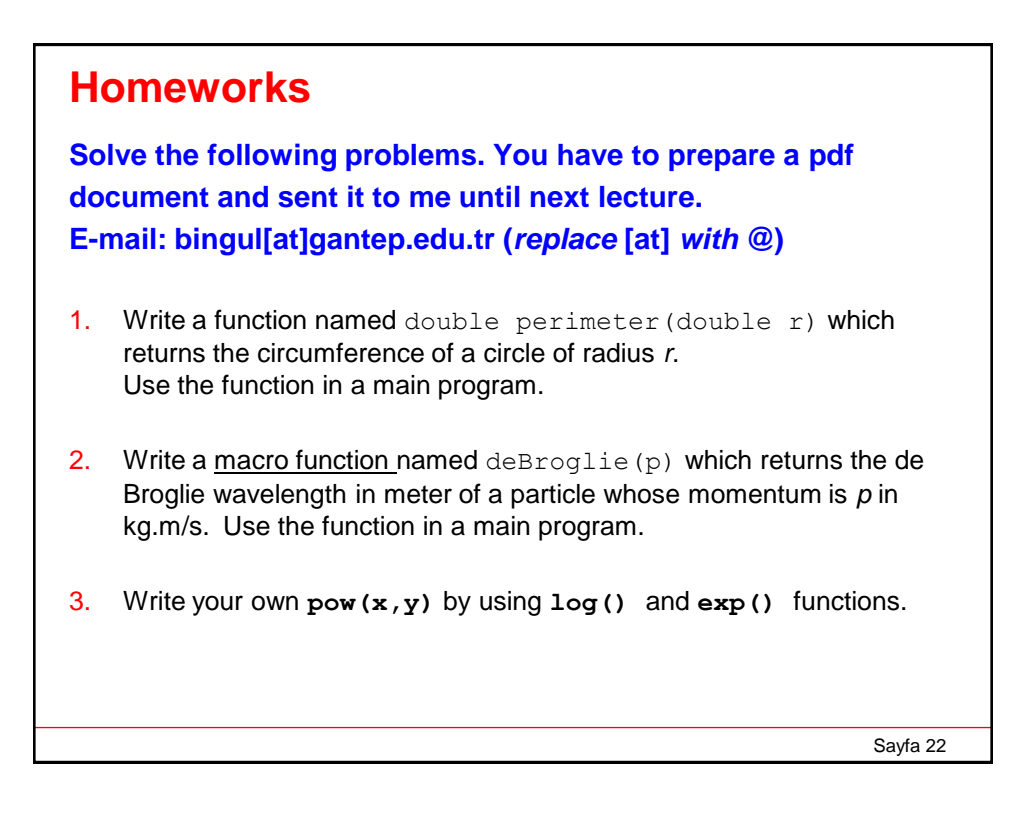

4. Write only a function whose prototype is double sum  $(int n)$ that returns the sum first n terms of the series

 $1 + 1/2 + 1/4 + 1/8 + 1/16 + 1/32 + ...$ 

5. In mathematics the Stirling's approximation (or Stirling's formula) is an approximation for large factorials. The formula is written as:

$$
n! \approx \sqrt{2\pi n} \left(\frac{n}{e}\right)^n
$$

Write a function named sfact(n) to calculate n! according to Stirling approximation. Note that return value of the function must be double since the formula generates real values. Use this function in a main program to output the integer numbers *k* = 1, 2, …, 100 and their factorials.

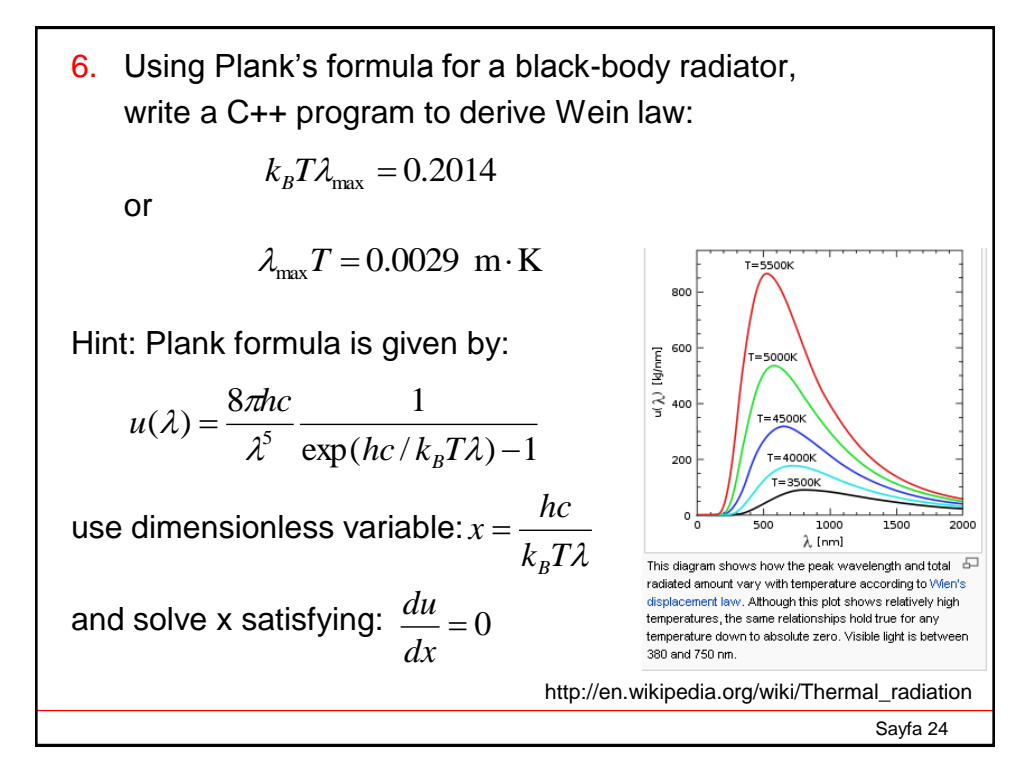

7. Modify the second integration program to normalize ground state the wave-function of the electron in an infinite square well problem for  $L = 1$  nm. That is find the constant  $\overrightarrow{A}$  given below:

$$
\Psi(x) = A \sin(\frac{\pi x}{L})
$$